Э. Н. Камышная, В. В. Маркелов, В. А. Соловьев

# Конструкторско-**ТЕХНОЛОГИЧЕСКИЕ** расчеты электронной аппаратуры

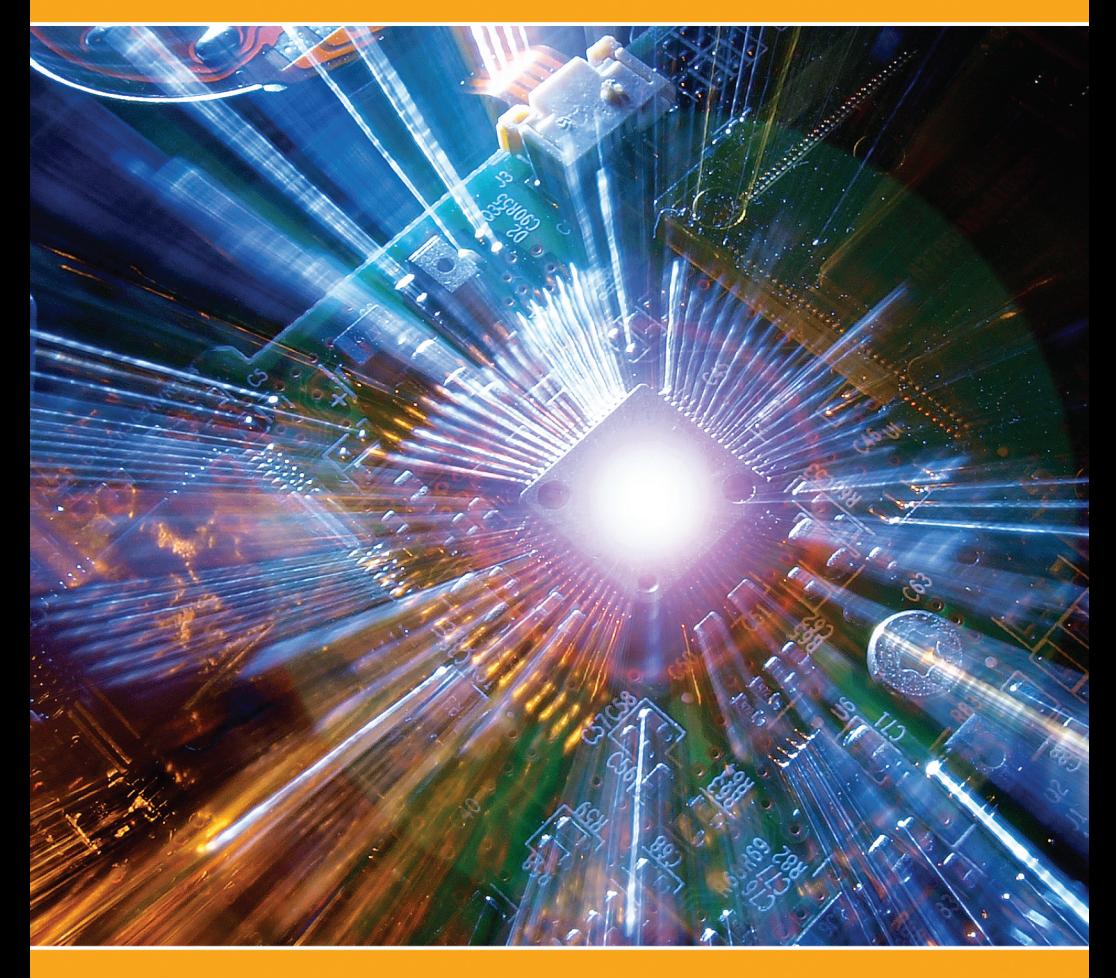

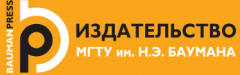

### **Э.Н. Камышная, В.В. Маркелов, В.А. Соловьев**

## **Конструкторско-технологические расчеты электронной аппаратуры**

*Рекомендовано Научно-методическим cоветом МГТУ им. Н.Э. Баумана в качестве учебного пособия*

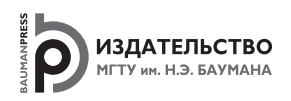

Москва 2014

### УДК 621.396.6 ББК 32.844 К18

Рецензенты:

д-р техн. наук, ст. науч. сотрудник ФГУП «НПП ВНИИЭМ им. А.Г. Иосифьяна» *С.Г. Семенцов*; канд. техн. наук, начальник лаборатории ЗАО «ВЭИ-ТЕРМОЭЛЕКТРО» *В.В. Орешко*; канд. техн. наук, доцент кафедры «Технологии приборостроения» МГТУ им. Н.Э. Баумана *С.А. Мешков*

#### **Камышная Э. Н.**

К18 Конструкторско-технологические расчеты электронной аппаратуры : учеб. пособие / Э. Н. Камышная, В. В. Маркелов, В. А. Соловьев. — М. : Изд-во МГТУ им. Н. Э. Баумана, 2014. —165, [1] с. : ил.

ISBN 978-5-7038-3943-0

Рассмотрены методологии различных конструкторско-технологических расчетов электронной аппаратуры и их программная реализация. Приведены методики и алгоритмы компоновочного расчета, расчетов теплового режима блоков электронной аппаратуры, надежности, параметров печатного монтажа, а также на механические воздействия.

Для студентов, осуществляющих расчеты по курсовому и дипломному проектированию.

> УДК 621.396.6 ББК 32.844

 Камышная Э.Н., Маркелов В.В., Соловьев В.А., 2014 Оформление. Издательство

ISBN 978-5-7038-3943-0 МГТУ им. Н.Э. Баумана, 2014

### **Оглавление**

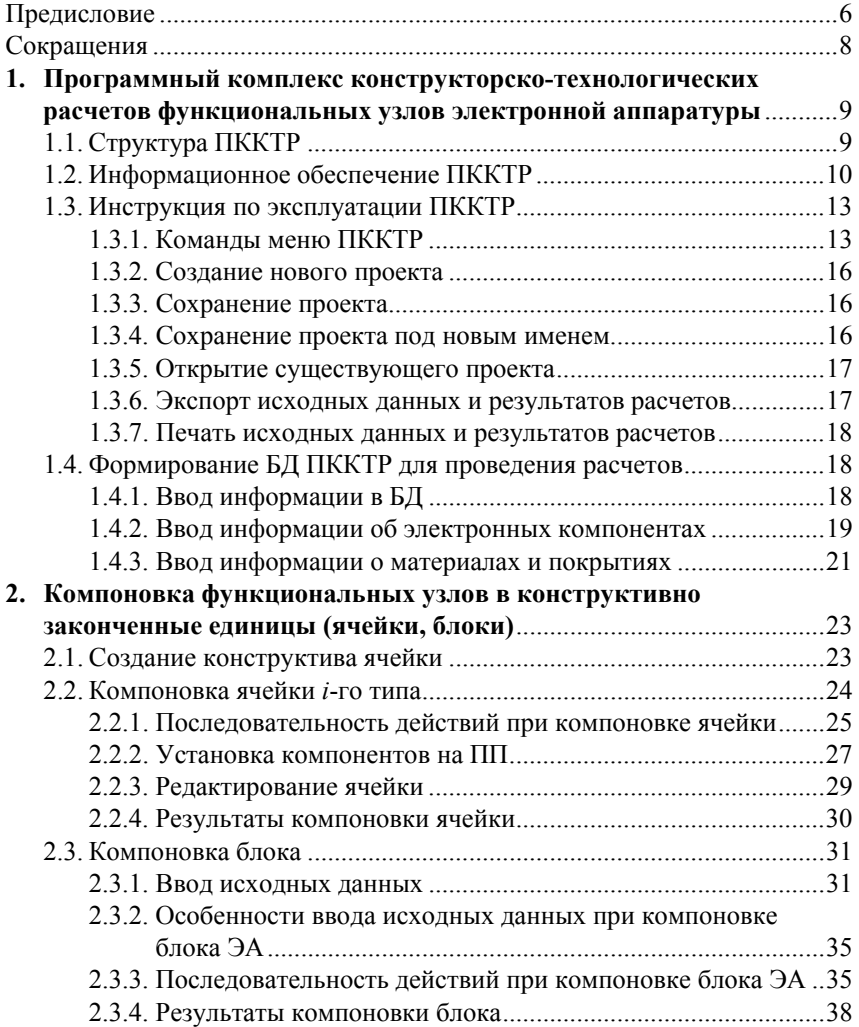

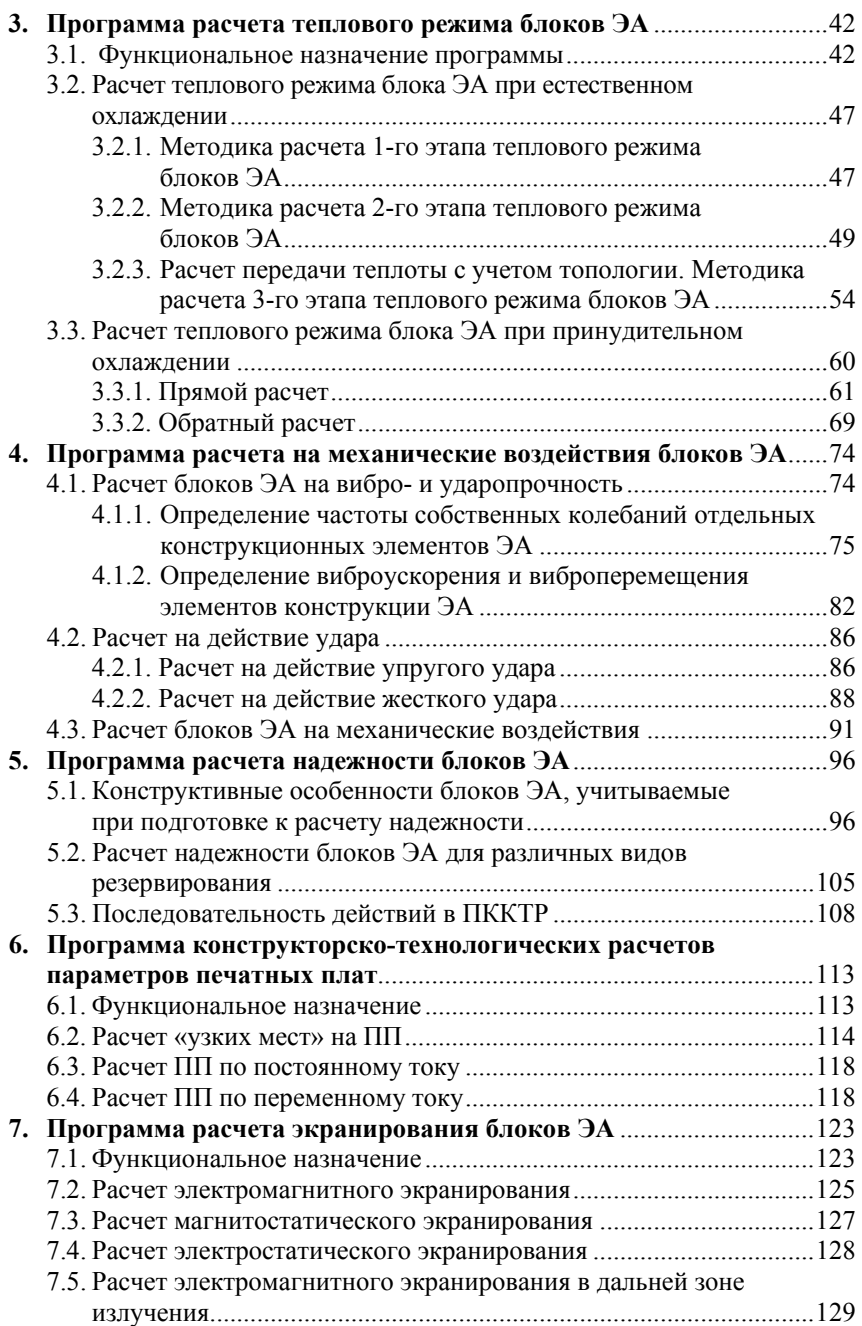

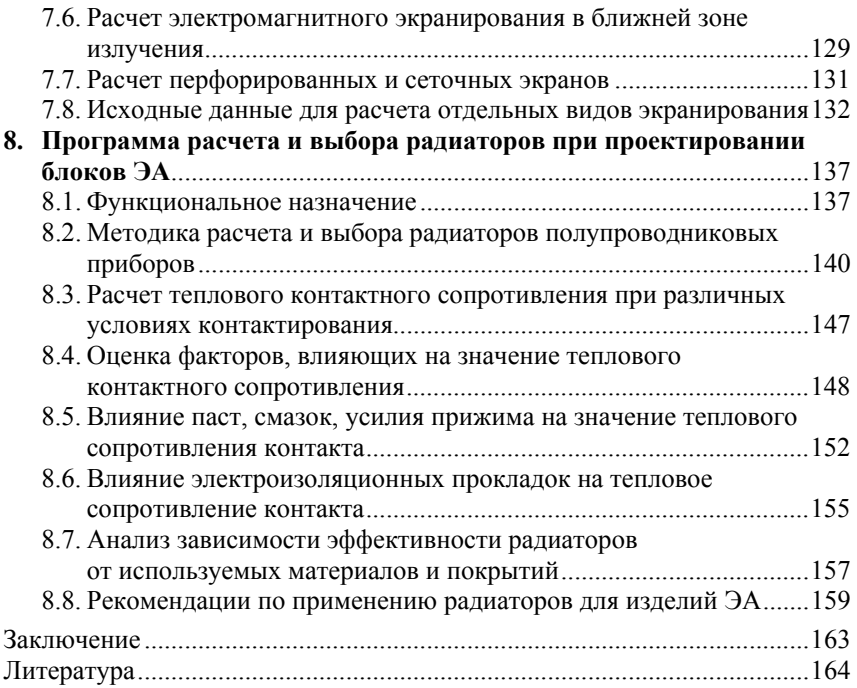

### Предисловие

Настоящее учебное пособие содержит основы конструирования изделий электронной аппаратуры (ЭА), а также теоретические и практические вопросы по автоматизированному проведению конструкторских расчетов с учетом требований технического залания.

Данное пособие базируется на лекционном материале дисциплин «Теоретические основы конструирования и надежности», «Автоматизированное проектирование электронных средств» и «Конструкторское проектирование». В работе приводятся теоретический материал, методики и алгоритмы расчетов, иллюстрации и справочные данные, а также конкретные примеры расчета теплового режима, на механические воздействия, надежности и др., способствующие углубленному изучению лекционного материала и получению практических навыков в решении конструкторских задач предлагаемыми методами.

В пособии содержатся методические рекомендации по организации комплексного подхода к конструкторско-технологическим расчетам (КТР) в процессе проектирования изделий ЭА, разработаны принципы построения программного комплекса конструкторско-технологических расчетов (ПККТР), сформулированы задачи, решаемые отдельными модулями, и представлено необходимое информационное обеспечение.

Предлагаемый материал имеет важное значение для подготовки высококвалифицированных специалистов по направлениям «Конструирование и технология электронных средств» и «Информатика и вычислительная техника».

При проектировании функциональных узлов ЭА актуальной проблемой является автоматизация процесса проведения КТР.

Цель работы — объединение отдельных расчетов, реализуемых программными модулями, в комплекс с единым пользовательским интерфейсом, что позволит ускорить обучение работе с программами расчетов и сократить сроки их проведения. Для разработки ПККТР функциональных узлов (ФУ) ЭА решены следующие задачи:

• сформирована структура ПККТР на основе модульного принципа:

• выбрана реляционная база данных, определены логическая и физическая структуры их записи, а также формат обменного файла;

• создана спецификация модулей расчетов;

• выявлены системные требования, проведена инсталляция комплекса и проработаны вопросы включения новых модулей расчетов в ПККТР

В процессе выполнения КТР возникает необходимость большого объема вычислений, обращений к стандартным алгоритмам решения типовых задач, проверки правильности результатов. Применение современной вычислительной техники, например, широко распространенных персональных компьютеров (ПК), совместимых с IBM PC/AT, значительно снижает трудоемкость и повышает эффективность выполнения расчетов. Однако отсутствие единого подхода как при создании программных модулей, так и программного и пользовательского интерфейса приводит к тому, **ЧТО:** 

• программы, разработанные разными программистами, нельзя объединить в один комплекс;

• пользователь испытывает значительные трудности при работе с программами разных авторов;

• невозможно внести изменения в разработанную программу расчета.

ПККТР позволяет включать дополнительные расчеты, что расширяет возможности конструкторов при доработке комплекса под конкретное производство.

# **Сокращения**

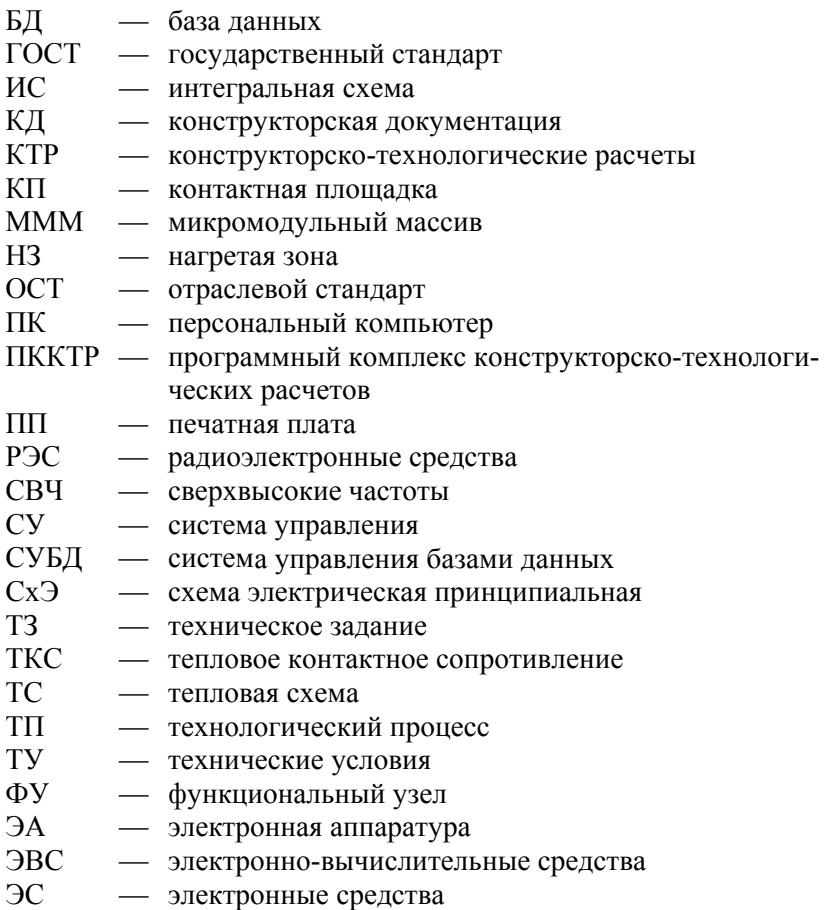

### **1. Программный комплекс конструкторско-технологических расчетов функциональных узлов электронной аппаратуры**

### **1.1. Структура ПККТР**

Структура ПККТР базируется на модульном принципе (рис. 1.1), что позволяет осуществлять его модернизацию посредством доработки или добавления какого-либо модуля без изменения всего комплекса в целом.

ПККТР состоит из трех типов модулей:

- оболочка программы;
- система управления базой данных (СУБД);

• КТР теплового режима, на механические воздействия, надежности, технологичности и т. д.

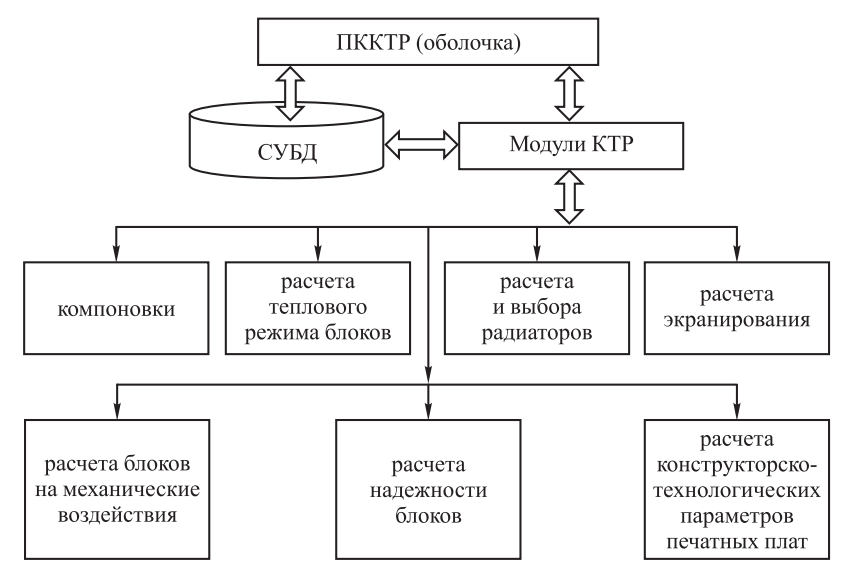

**Рис. 1.1.** Структура ПККТР

Оболочка программы представляет собой единый интерфейс пользователя, осуществляет координацию действий остальных модулей, объединяет данные о необходимых расчетах, обеспечивает ввод исходных данных и контроль их значений. Кроме того, она реализует запуск ПККТР, выполняет функции диспетчера между остальными его модулями, настраивает конфигурацию файлов данных, просмотр и печать результатов расчетов.

СУБД выполняет интерфейсные функции между базой данных (БД) и остальными модулями комплекса, что позволяет легко использовать разные физические форматы данных в зависимости от поставленных целей. Она должна обеспечивать запись, считывание и модификацию информации.

Модули КТР осуществляют реализацию алгоритма, обмениваясь входными и выходными данными через СУБД с оболочкой программы. Необходимость разработки БД вызвана частым использованием справочных материалов различного рода, представленных в основном в табличном виде. БД хранит как справочные материалы, так и информацию о конкретном проекте со всеми входными и выходными переменными каждого расчета. Данные должны храниться в формате стандартной или оригинальной БД, обеспечивающем простоту установки и переноса ПККТР.

### 1.2. Информационное обеспечение ПККТР

Для разработки структуры БД необходимо:

• получение семантических (смысловых) моделей, отражающих информационное содержание данной проблемной области, в результате чего определяются объекты, их свойства и связи;

• выбор модели данных на основе анализа формы представления исходных данных;

• создание логической и физической структур записей для организации файлов, содержащих справочную и другую информацию.

Выбор модели данных определяет возможности разрабатываемой БД. Наиболее широкое распространение получили сетевая, иерархическая и реляционная модели данных.

Сетевые модели базируются на графовой форме представления данных. Вершины графов используются для интерпретации типов сущностей, а дуги - для интерпретации типов связей между типами сущностей. Выявлены следующие, присущие этому типу, ограничения:

• отсутствие непосредственной реализации связи «многие-ко-MHOГИМ»;

• невозможность непосредственного представления данных, описывающих рассматриваемые связи между сущностями.

Упомянутые особенности сетевой модели не являются препятствием для ее использования. Однако отсутствие современных СУБД для ПК, реализующих этот тип модели данных, привело к отказу от нее.

Иерархические модели данных, как и сетевые, имеют в своей основе графовую форму представления, их основными ограничениями являются:

• отсутствие связей «многие-ко-многим»;

• древовидная структура связей.

Ограничения, связанные со структурой связей не позволяют использовать представленную модель для БД ПККТР.

Реляционные модели наиболее удобны для представления информации. Особенности реляционных моделей, заключающиеся в отсутствии дубликатов, не являются препятствием для их выбора. Видимо, поэтому большинство современных СУБД построено с использованием этой молели.

Реляционная структура данных представляет собой совокупность таблиц, называемых отношениями, причем каждая таблица состоит из записей одного типа, не связанных между собой.

На логическом уровне модели выражается интегрированная точка зрения на данные, что позволяет определить общую структуру БД. Такое представление выбирает пользователь (конструктор или технолог), готовящий данные для ввода в БД. При описании структуры на этом уровне разрабатывается логическая схема БД в терминах полей, записей и наборов, т.е. такое описание структуры, которое не связано с физическим представлением данных на конкретном носителе информации. Этот уровень используется для создания эффективных по способам доступа физических структур данных.

Структура БД ПККТР приведена на рис. 1.2.

В процессе ввода исходной информации ее необходимо контролировать. Поэтому при разработке схемы контроля входных данных следует провести систематизацию типов ошибок. Практика показывает, что при вводе данных ошибки пользователя могут быть трех видов:

• ввод неправильного значения, при котором расчет будет осуществлен с ошибками:

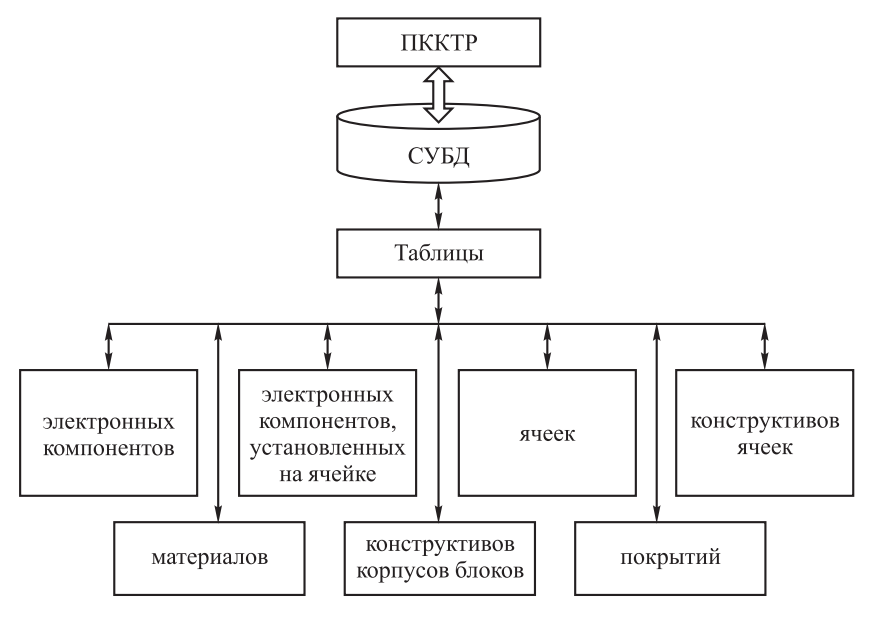

Рис. 1.2. Структура БД ПККТР

• ввод значения вне допустимого диапазона, которое приведет к неадекватному использованию данной математической модели, ошибке расчета или аварийной остановке выполнения программы;

• выбор неправильного формата, из-за которого произойдет аварийная остановка выполнения программы.

В отличие от других программ настоящий программный комплекс анализирует вводимую информацию на наличие ошибок.

В ПККТР реализован механизм, позволяющий обеспечить проверку ошибок непосредственно при вводе исходной информации, а также их устранение после окончания ввода данных. Перед началом ввода данных оболочка программы запрашивает модули расчета о типах входных данных и ограничениях, налагаемых на них, получает информацию через БД, которая запоминается в соответствующих переменных. При вводе информации осуществляется ее проверка на корректность. Если введенная информация не соответствует формату или выходит за пределы ограничивающего диапазона, пользователь будет предупрежден об этом и должен ввести данные еще раз. Пользователь имеет возможность проконтролировать все параметры и, если обнаружена ошибка при вводе значения какого-либо из них, проводится его корректировка.

Реализация комплекса алгоритмов КТР ввиду сложности математических моделей возможна только при правильном выборе среды программирования и учете следующих требований:

• поддержка объектно-ориентированного программирования;

• поддержка программирования под Windows;

• обеспечение удобных средств работы с БД;

• использование современных объективно-ориентированных языков программирования.

Существует большое количество средств программирования. Наиболее полно перечисленным требованиям удовлетворяет язык программирования Delphi, что и обусловило его выбор. Данная среда программирования позволяет разрабатывать приложения, специально ориентированные на работу с БД различных типов.

При создании ПККТР полностью решены задачи по представлению единого программного и пользовательского интерфейса, а также контроля вводимых данных. Отсутствие жесткой структуры ПККТР обеспечивает определенную гибкость при добавлении новых модулей расчетов. Разработанные модули позволяют оценить возможности ПККТР и служат прототипом для создания на базе их структуры других модулей расчетов. Основной задачей дальнейшего развития ПККТР является разработка отдельных модулей расчетов, удовлетворяющих определенной спецификации. При этом разработчик может направить свои усилия на реализацию алгоритма расчета, поскольку интерфейс для ввода и вывода ему наследуется от комплекса. Исходные данные для расчета берутся из технического задания (ТЗ) на изделие и схемы электрической принципиальной (СхЭ).

Настоящий программный продукт соответствует потребностям разработчиков ЭА и будет полезен широкому кругу специалистов, аспирантов и студентов направления «Конструирование и технология электронно-вычислительных средств».

### 1.3. Инструкция по эксплуатации ПККТР

### 1.3.1. Команды меню ПККТР

Меню ПККТР состоит из следующих пунктов: Файл (для обеспечения взаимодействия с устройствами внешней памяти и печатающими устройствами); Расчеты (для проведения расчетов);

Базы данных (для работы с БД);

Помощь (для получения справочной информации).

*Пункт меню Файл обеспечивает выполнение следующих команд:* 

**Создать** (для создания нового проекта);

**Открыть** (для считывания существующего проекта с устройства жесткого диска);

**Сохранить** (для записи текущего проекта на устройство внешней памяти);

**Сохранить как…** (для записи текущего проекта на устройство внешней памяти под другим именем);

**Экспорт данных…** (для вывода в текстовый файл выбранных исходных данных и результатов расчетов);

**Печать…** (для вывода на печать исходных данных и результатов расчетов);

**Выход** (для завершения работы ПККТР).

*Пункт меню Расчеты предоставляет возможность выполнения следующих команд:* 

**Компоновка** (для компоновочного расчета блока);

**Тепловые воздействия** (для расчета теплового режима блока);

**Радиаторы** (для расчета и выбора радиатора);

**Экранирование** (для расчета защиты блоков от внешних электромагнитных воздействий);

**Механические воздействия** (для расчета блока на механические воздействия);

### **Расчет надежности**:

**Блока**;

**Ячейки**;

**Технологичность** (для расчета технологичности блока);

**Параметры ПП** (для расчета конструкторско-технологических параметров печатной платы (ПП));

**Добавить расчет** (для добавления нового модуля расчета).

Последовательность проведения конструкторских и технологических расчетов с помощью ПККТР представлена в виде алгоритма на рис. 1.3.

Пункт меню **Базы данных** предназначен для изменения информации в таблицах БД, работа с которой описана в разд. 1.4. В него входят следующие пункты:

**Компоненты** (добавление, редактирование или удаление информации о компонентах);

**Материалы ПП** (добавление, редактирование или удаление информации о материалах ПП);

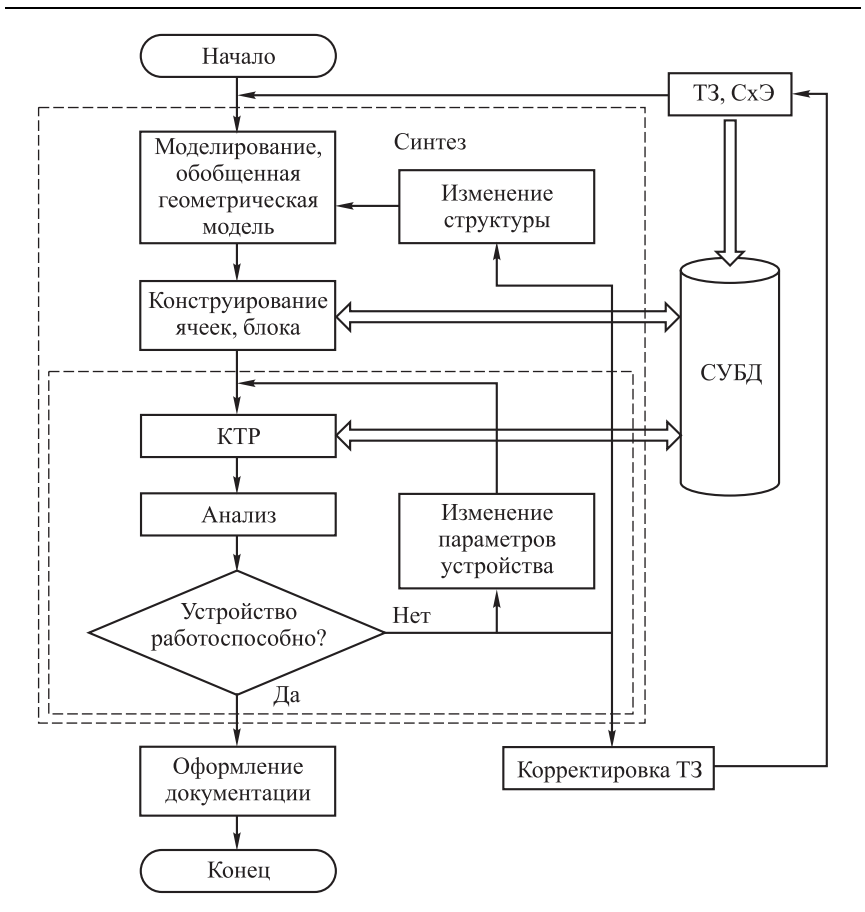

**Рис. 1.3.** Обобщенный алгоритм работы с ПККТР

**Материалы корпусов** (добавление, редактирование или удаление информации о материалах корпусов блоков ЭА);

**Покрытия корпусов** (добавление, редактирование или удаление информации о покрытиях корпусов блоков ЭА);

**Конструктивы** (добавление, редактирование или удаление информации о конструктивах ячеек ЭА);

**Ячейки** (добавление, редактирование или удаление информации о ячейках ЭА).

Пункт меню **Помощь** предназначен для вызова контекстной помощи.